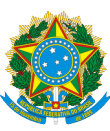

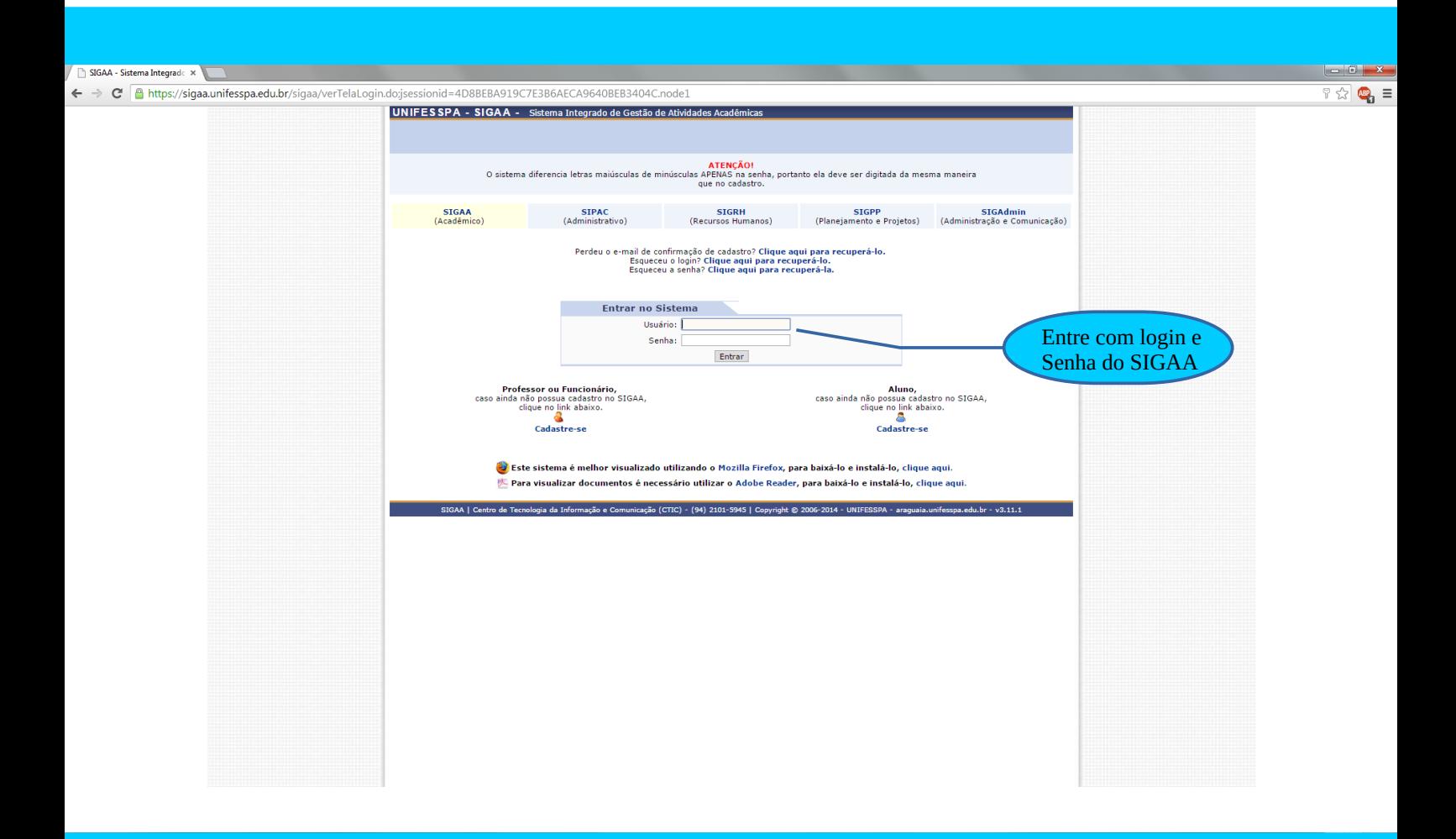

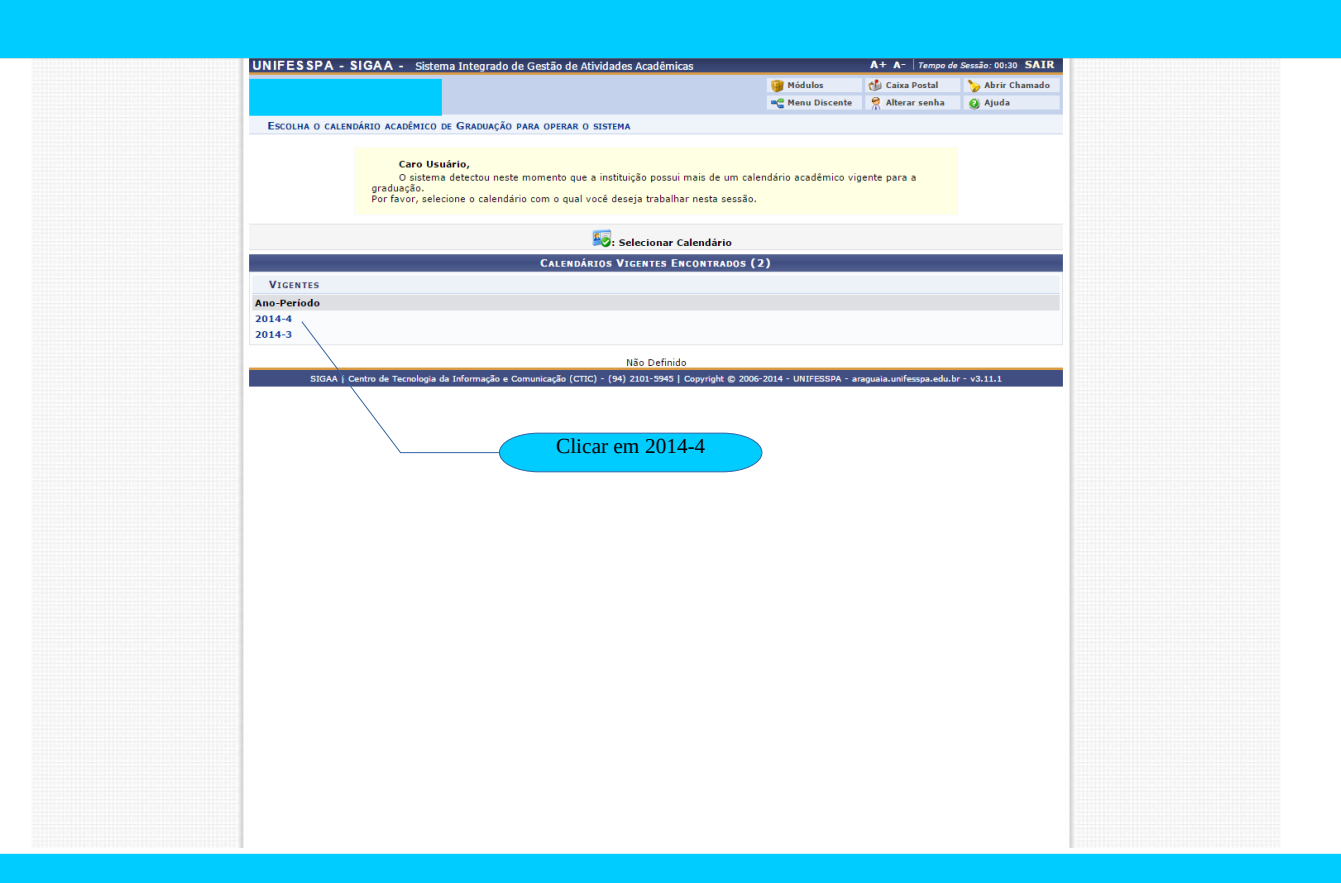

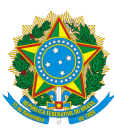

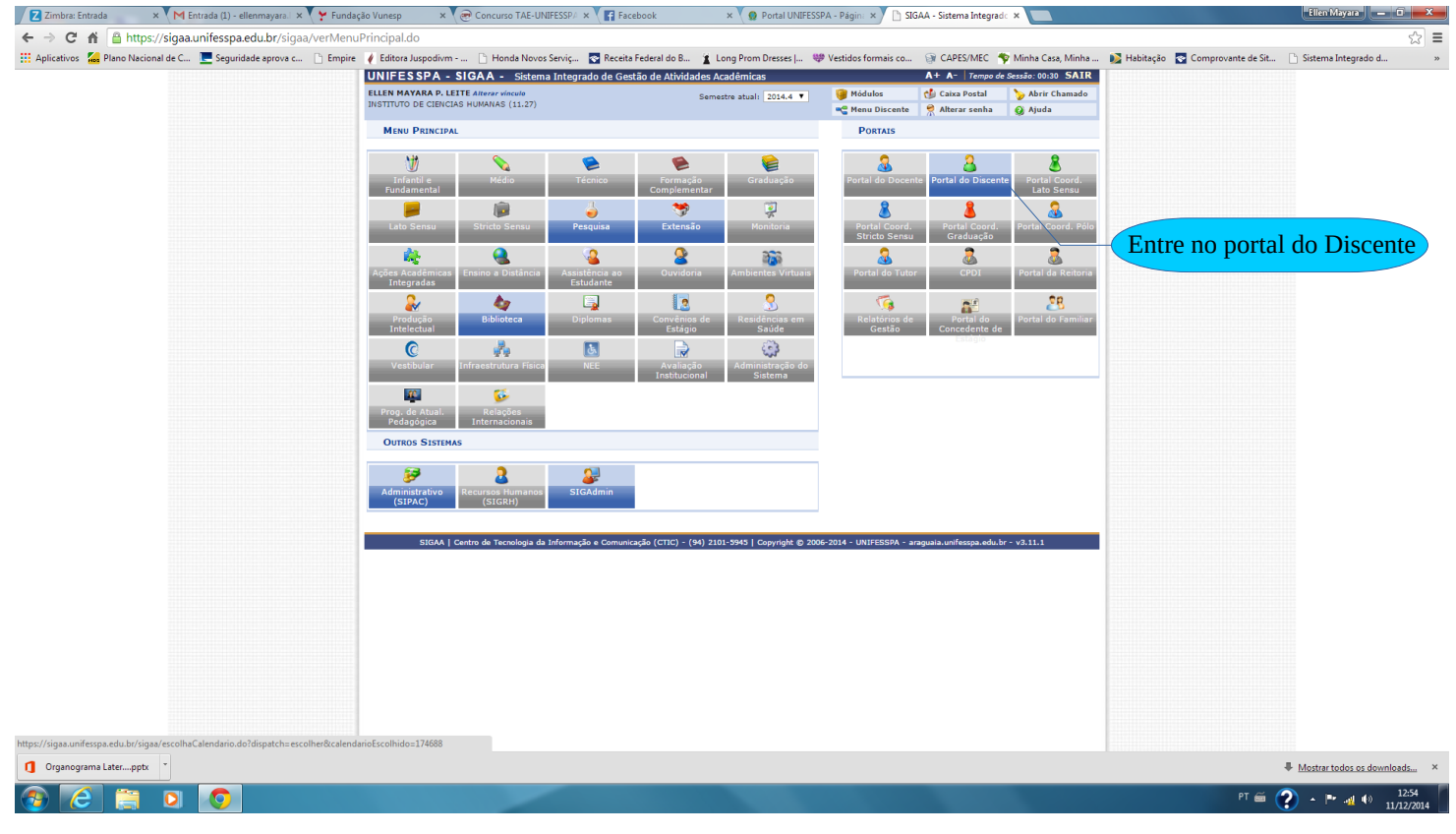

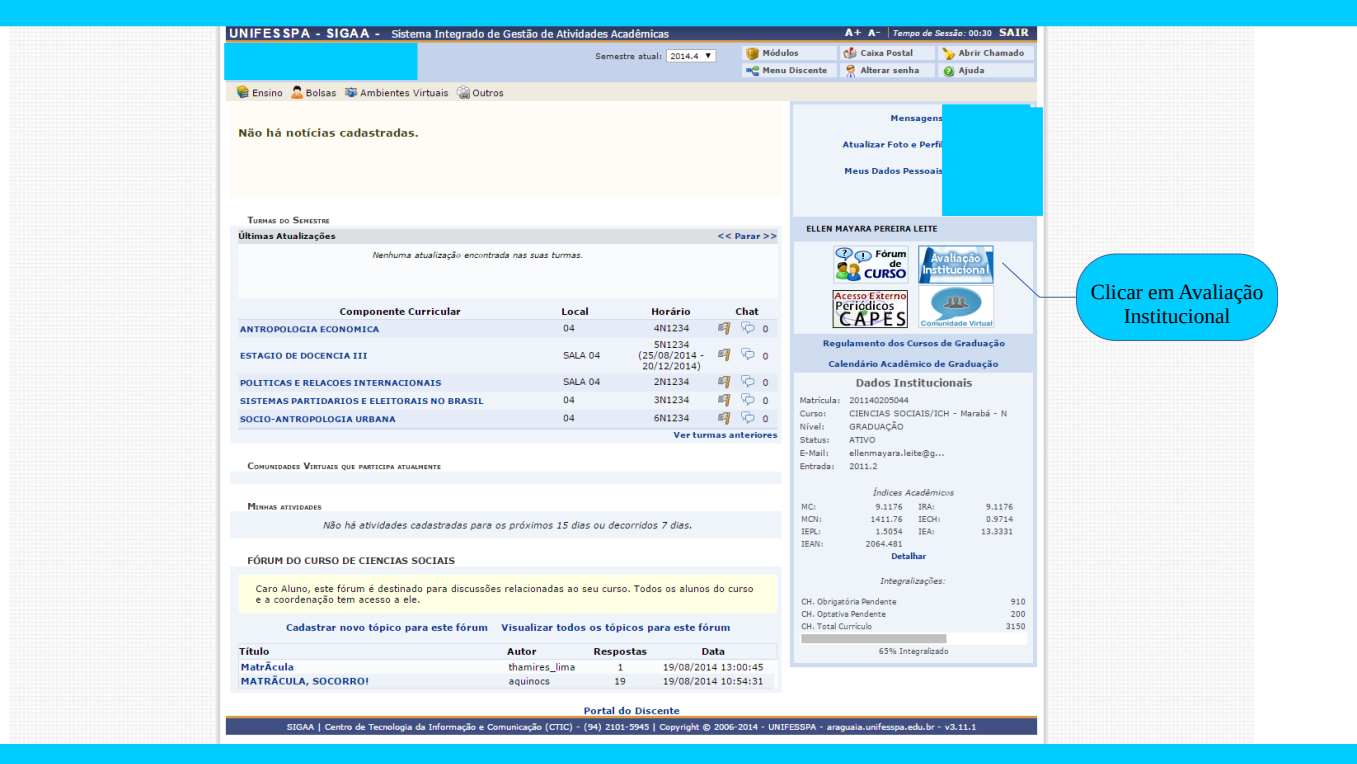

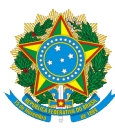

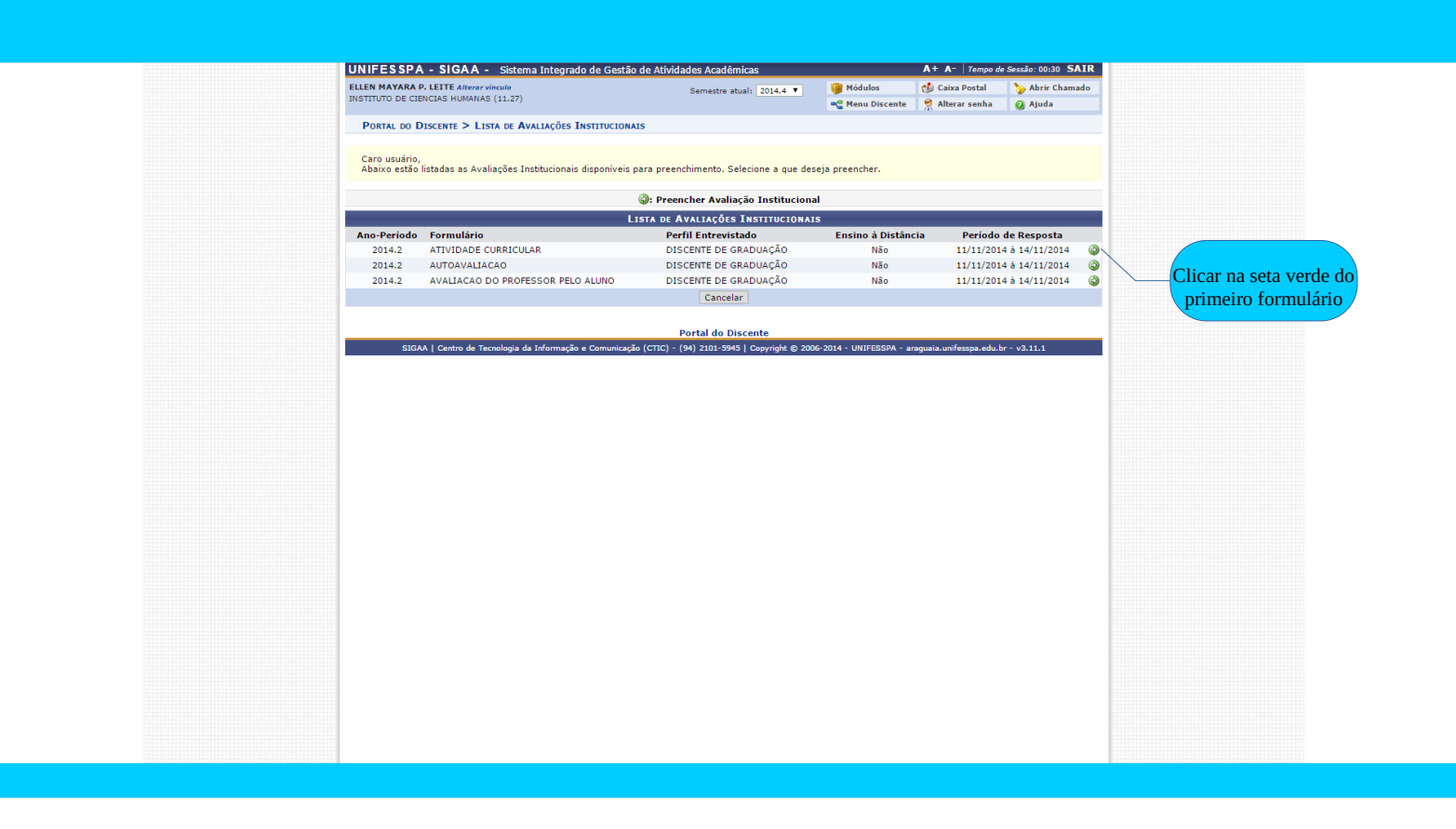

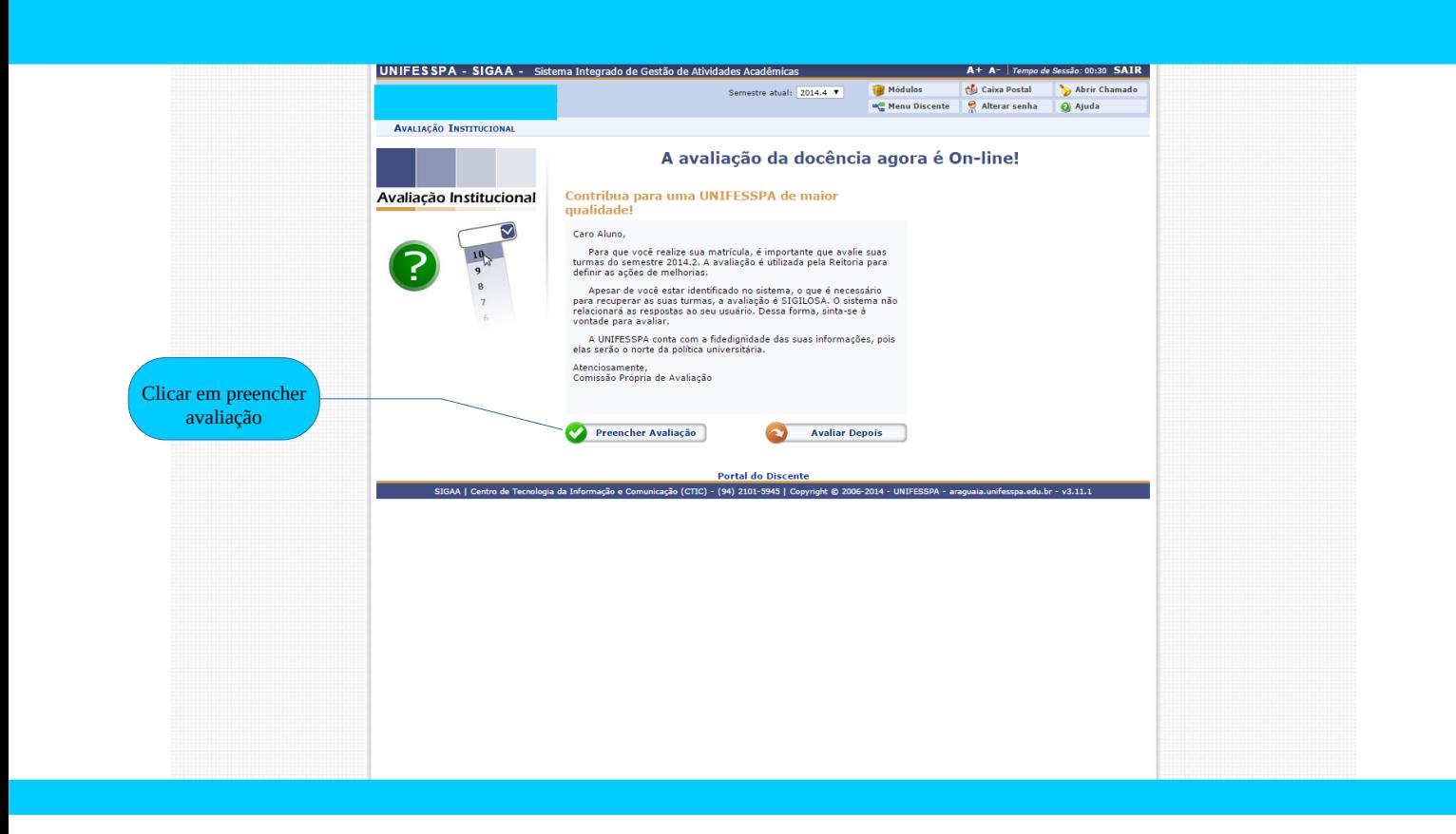

![](_page_3_Picture_0.jpeg)

![](_page_3_Picture_48.jpeg)

![](_page_3_Picture_49.jpeg)

![](_page_4_Picture_0.jpeg)

![](_page_4_Picture_91.jpeg)

![](_page_4_Picture_92.jpeg)

banco de dados.

![](_page_5_Picture_0.jpeg)

![](_page_5_Figure_2.jpeg)